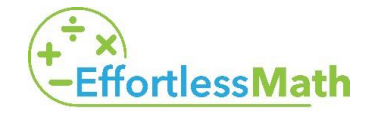

**Math Worksheets** 

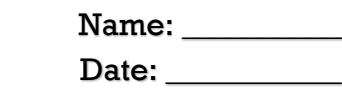

## *Matrix Multiplication*

*Solve.*

1) 
$$
\begin{bmatrix} -5 \\ 6 \\ 0 \end{bmatrix} [3 \ -1] =
$$
  
\n2)  $\begin{bmatrix} -5 & -5 \\ -1 & 2 \end{bmatrix} \begin{bmatrix} -2 & -3 \\ 3 & 5 \end{bmatrix} =$   
\n3)  $\begin{bmatrix} 3 & 2 \end{bmatrix} \begin{bmatrix} 0 & -6 \\ 6 & 2 \end{bmatrix} =$   
\n4)  $\begin{bmatrix} 3 & 2 & 5 \\ 2 & 3 & 1 \end{bmatrix} \begin{bmatrix} 4 & 5 & -5 \\ 5 & -1 & 6 \end{bmatrix} =$ 

- 5)  $\begin{bmatrix} -4 & -y \\ 2x & 4 \end{bmatrix}$  $\begin{bmatrix} -4 & -y \\ -2x & -4 \end{bmatrix} \begin{bmatrix} -4x & 0 \\ 2y & -5 \end{bmatrix}$  $2y - 5$  $\begin{bmatrix} 6 \end{bmatrix} \begin{bmatrix} 2 & -5v \end{bmatrix} \begin{bmatrix} -5u & -v \\ 0 & 6 \end{bmatrix}$  $\begin{bmatrix} 3u & -v \\ 0 & 6 \end{bmatrix}$  =
- 7)  $\begin{bmatrix} -3 & 5 \\ 2 & 1 \end{bmatrix}$  $\begin{bmatrix} -3 & 5 \\ -2 & 1 \end{bmatrix} \begin{bmatrix} 6 & -2 \\ 1 & -5 \end{bmatrix}$ 1 −5  $\begin{bmatrix} -4 & -6 & -6 \\ 0 & 6 & 3 \end{bmatrix}$  $\begin{bmatrix} 1 & 0 & 0 \\ 0 & 6 & 3 \end{bmatrix}$ 0 −3 0  $\vert$  =
- 9)  $\begin{bmatrix} 6 & -12 \\ 5 & 11 \end{bmatrix} \begin{bmatrix} 2 & 8 \\ 3 & 1 \end{bmatrix}$ 3 1  $\begin{bmatrix} 1 & -6 & -2 \end{bmatrix} \begin{bmatrix} 5 & -4 \ -2 & 3 \end{bmatrix}$  $\begin{bmatrix} 3 & -4 \\ -2 & 3 \end{bmatrix}$  =
- 11)  $\begin{bmatrix} 0 & 2 \\ 2 & 1 \end{bmatrix}$  $\begin{bmatrix} 0 & 2 \\ -2 & -5 \end{bmatrix} \begin{bmatrix} 6 & -6 \\ 3 & 0 \end{bmatrix}$ 3 0
- 13) [ 0 5 −3 1 −5 1  $\begin{bmatrix} -4 & 4 \\ 2 & 4 \end{bmatrix}$ −2 −4
- 15) [ 4 5 −4 6 −5 −6  $\prod$ 4 6 6 2 −4 1 17) [ −1 1 −1 5 2 −5 6 −5 1 −5 6 0  $\prod$ 6 5 5 −6 6 0
- $\Big] =$  12)  $\Big|$ 3 −1 −3 6 −6 −6  $\begin{bmatrix} -1 & 6 \\ 1 & 4 \end{bmatrix}$  $\begin{bmatrix} 1 & 0 \\ 5 & 4 \end{bmatrix}$  =
- $\Big] =$  14)  $\Big[ \frac{5}{1} \Big] \frac{3}{5} \Big] \frac{5}{0}$  $\begin{bmatrix} 1 & 5 & 0 \end{bmatrix}$ −4 2 −3 4 3 −5  $\vert$  =
- $\vert$  = 16)  $\vert$ −2 −6 −4 3 5 0 4 −6  $\begin{bmatrix} 2 & -2 & 2 \end{bmatrix}$  $\begin{bmatrix} 2 & 2 \\ -2 & 0 & -3 \end{bmatrix}$  =
	- $\vert$  = 18)  $\vert$ 5 6 7 3 4 −9 2 1 12  $\prod$ −2 5 3 5 6 2 4 13 1  $\vert$  =

**… So Much More Online! Please visit: [www.EffortlessMath.com](file:///C:/Users/PC/Downloads/www.EffortlessMath.com)**

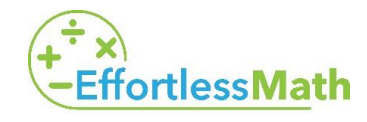

Math Worksheets Name: 1990 Manner Name:

Date: \_\_\_\_\_\_\_\_\_\_\_

## **Answers**

## *Matrix Multiplication*

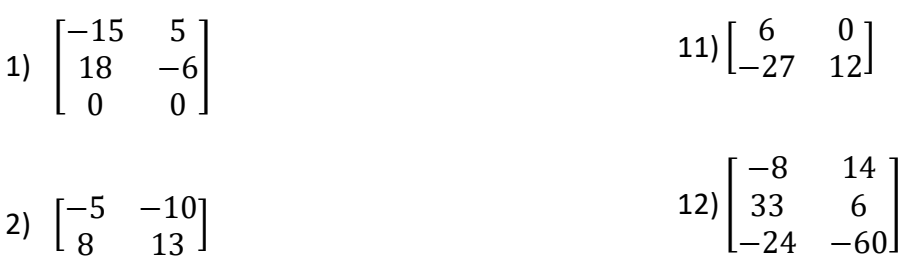

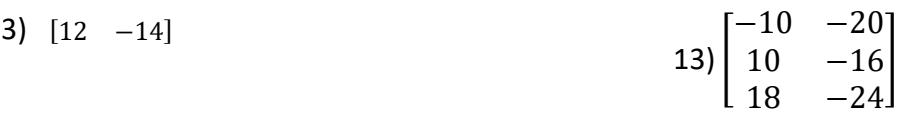

4) Undefined

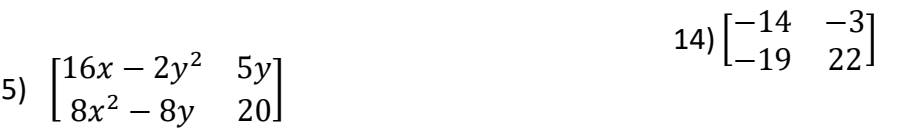

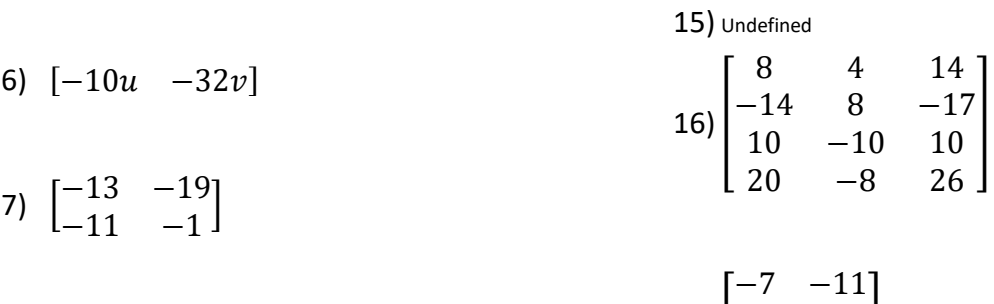

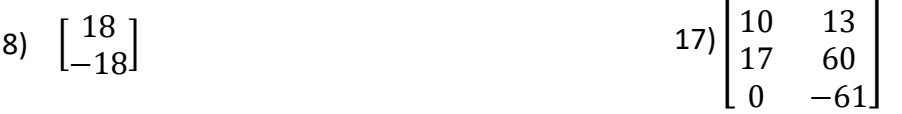

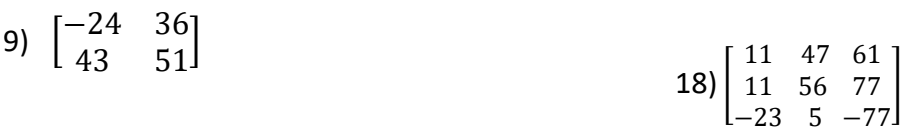

10) [−26 18]

**… So Much More Online! Please visit: [www.EffortlessMath.com](file:///C:/Users/PC/Downloads/www.EffortlessMath.com)**